## **HORACIO ESQUIADOR (Horace goes skiing)**

# **SINCLAIR SPECTRUM**

18K o 48 RAM

#### Por PSION Con MELBOURNE HOUSE

#### **Para carga y ejecución, teclear LOAD "esqui"**

Antes de que Horacio alcance las pistas de esquí, debe conseguir sus esquís, que están en una cabaña al otro lado de una autopista muy transitada. Horacio se moverá en una de las cuatro direcciones, según la tecla que pulse.

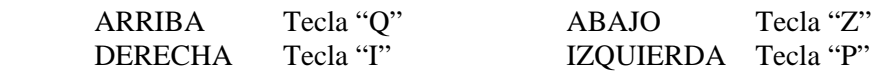

Al principio del juego, Horacio dispone de 40 monedas. Si le atropellan, deberá gastarse 10 en el servicio de ambulancia. Cuando haya conseguido cruzar la autopista, deberá dirigirse a la puerta de la cabaña donde alquilará sus esquís.

El alquiler cuesta 10 monedas, y Horacio no puede recoger los esquís de la cabaña si no puede pagarlos. Si Horacio se hubiese gastado todo su dinero en ambulancias, podría acumular puntos y dinero cruzando la autopista repetidas veces (sin ser atropellado, claro). Cada vez que alcance los 1.000 puntos recibe 10 monedas de gratificación.

Horacio debe entretenerse al borde de la autopista el mínimo tiempo posible, pues el tráfico es cada vez más intenso. Después de recoger sus esquís, Horacio deberá cruzarla de nuevo para volver a las pistas de esquí.

En la segunda parte del juego, Horacio deberá descender el Hannekon sorteando los pinos y realizando un slalom entre banderas rojas y azules.

Si Horacio no pasa entre las banderas, sufre un pitido de amonestación y pierde puntos. Horacio puede esquiar hacia la izquierda o hacia la derecha pulsando las teclas "I" o "P"

respectivamente. Horacio gana puntos por cada paso entre banderas, y recibe otros 100 al cruzar la línea de META. Al igual que en la autopista recibe 10 monedas por dada 1.000 puntos acumulados. Si Horacio choca contra un pino, podrá continuar en la pista siempre que no se le rompan las tablas. Si se le rompiesen, Horacio debería cruzar nuevamente la autopista para alquilar otro par. Si Horacio completa con éxito el recorrido, con sus esquís intactos, deberá

cruzar una vez más la carretera con sus esquís hasta la próxima pista. Se puede congelar el juego pulsando la tecla "S" y reanudarlo pulsando cualquier tecla de la última fila. Igualmente puede reanudarse el juego pulsando simultáneamente las teclas "G" y " $H$ ".

### **CARGA DEL PROGRAMA**

El procedimiento para cargar un programa se describe en el Capítulo 20 del Manual del Spectrum. Los pasos son los siguientes:

- 1. Conecte la toma marcada "EAR" en su Spectrum a la toma de auricular de su casete.
- 2. Coloque la cinta al principio del programa que desee cargar.
- 3. Ajuste el volumen a ¾ del máximo o a un volumen ya experimentado como eficaz en su casete.
- 4. Teclee LOAD "esqui" y pulse la tecla ENTER.
- 5. Ponga en marcha el casete y pulse cualquier tecla.

Las casetes Psion para ZX Spectrum están diseñadas para cargar en un amplio margen de volumen y tono de su casete. Si tuviese algún problema, recuerde que las cabezas y el rodillo de

presión de su equipo deben estar muy limpios. Manteniendo limpio su equipo, según estas instrucciones, evitará muchos problemas de carga.

HORACIO ESQUIADOR incluye efectos sonoros. Para amplificar el sonido del Spectrum conecte su grabador a casetes a la entrada "MIC" del Spectrum. Asegúrese de que no hay ninguna cinta en su interior y ponga su grabador en RECORD o PLAY. (NOTA): Algunos grabadores no admiten esta posibilidad.

© Beam Software 1983. Están reservados todos los derechos. No se puede reproducir ninguna parte de este programa.